# МИНИСТЕРСТВО НАУКИ И ВЫСШЕГО ОБРАЗОВАНИЯ РОССИЙСКОЙ ФЕДЕРАЦИИ Федеральное государственное автономное образовательное учреждение высшего образования<br>«НАЦИОНАЛЬНЫЙ ИССЛЕДОВАТЕЛЬСКИЙ ТОМСКИЙ ПОЛИТЕХНИЧЕСКИЙ УНИВЕРСИТЕТ»

Директор ИШИТР<br>(Сонькин Д. М.)<br>«25» *инскее* 2020 г.

#### РАБОЧАЯ ПРОГРАММА ДИСЦИПЛИНЫ ПРИЕМ 2018 г. ФОРМА ОБУЧЕНИЯ ОЧНАЯ

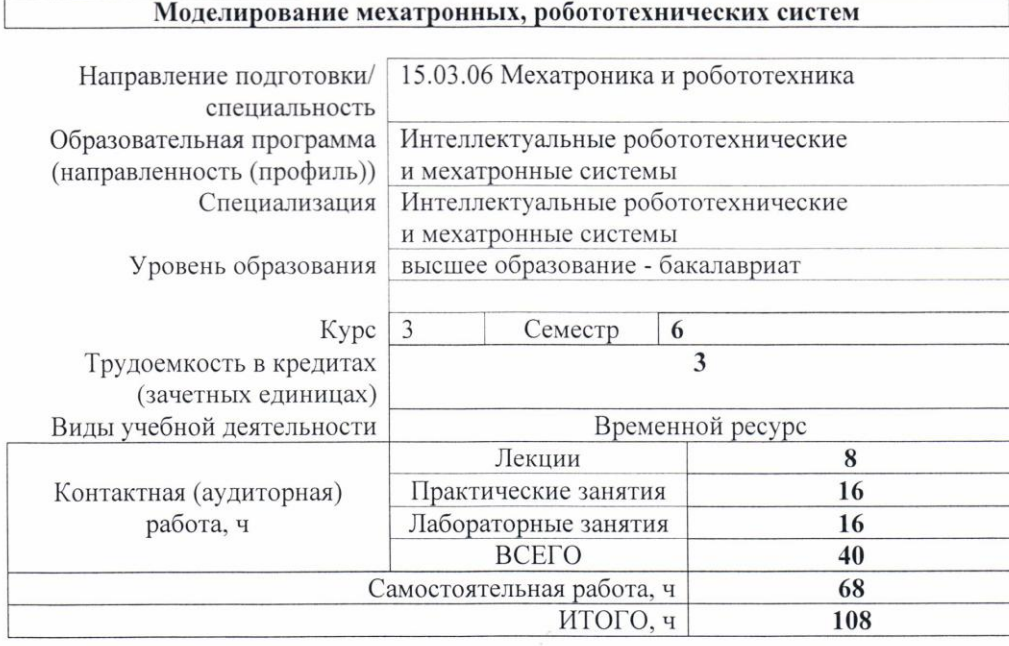

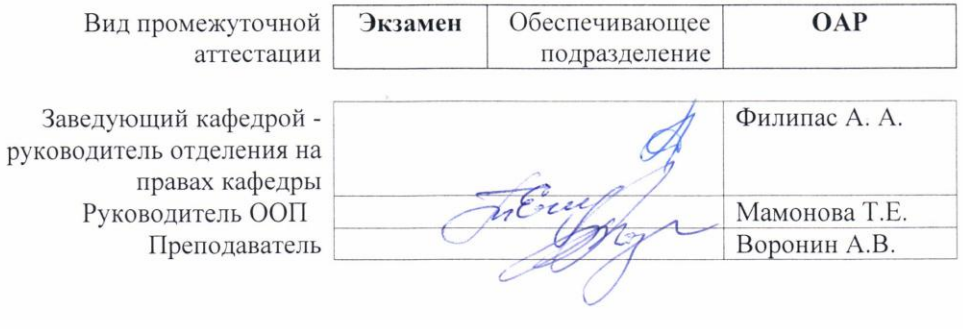

2020 г.

### 1. Цели освоения дисциплины

Целями освоения дисциплины является формирование у обучающихся определенного (п. 5. Общей характеристики ООП) состава компетенций для подготовки к  $O<sub>O</sub>$ профессиональной деятельности.

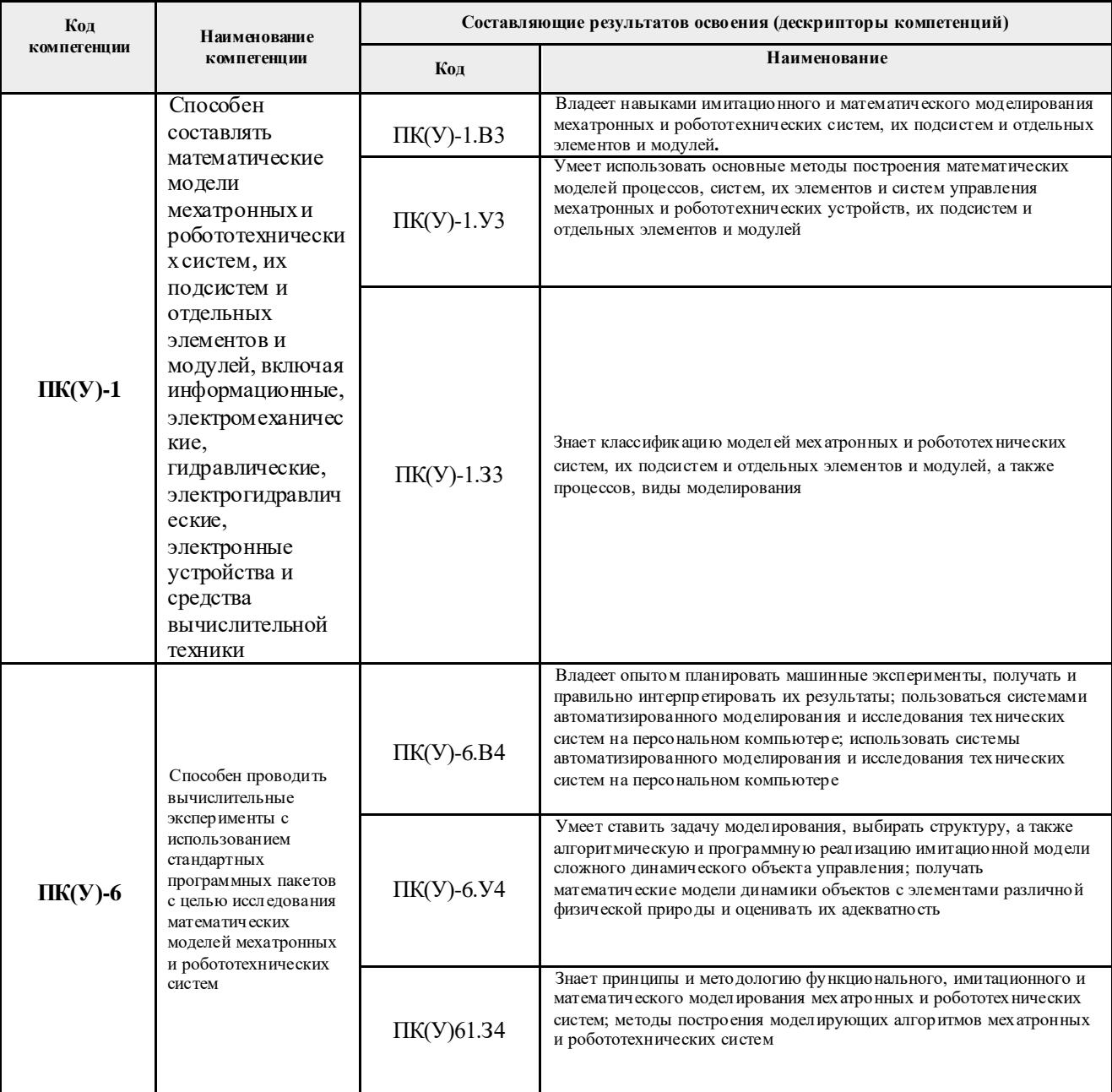

# 2. Место дисциплины в структуре ООП

Дисциплина относится к базовой части Блока 1 учебного плана образовательной программы.

# 3. Планируемые результаты обучения по дисциплине

После успешного освоения дисциплины будут сформированы результаты обучения:

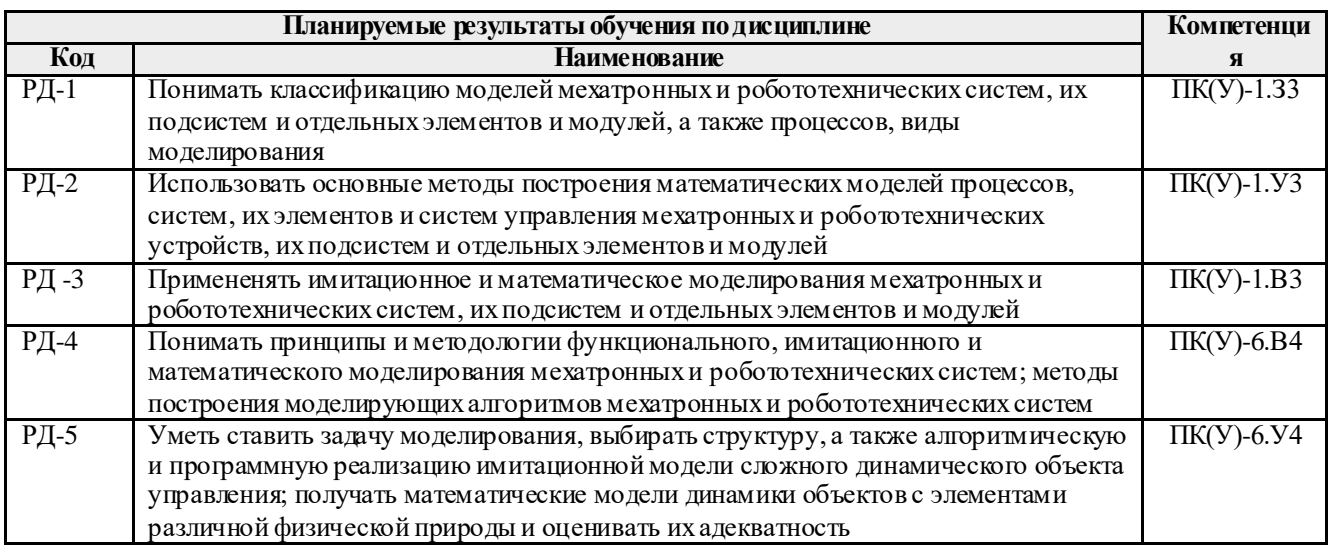

Оценочные мероприятия текущего контроля и промежуточной аттестации представлены в календарном рейтинг-плане дисциплины.

# 4. Структура и содержание дисциплины

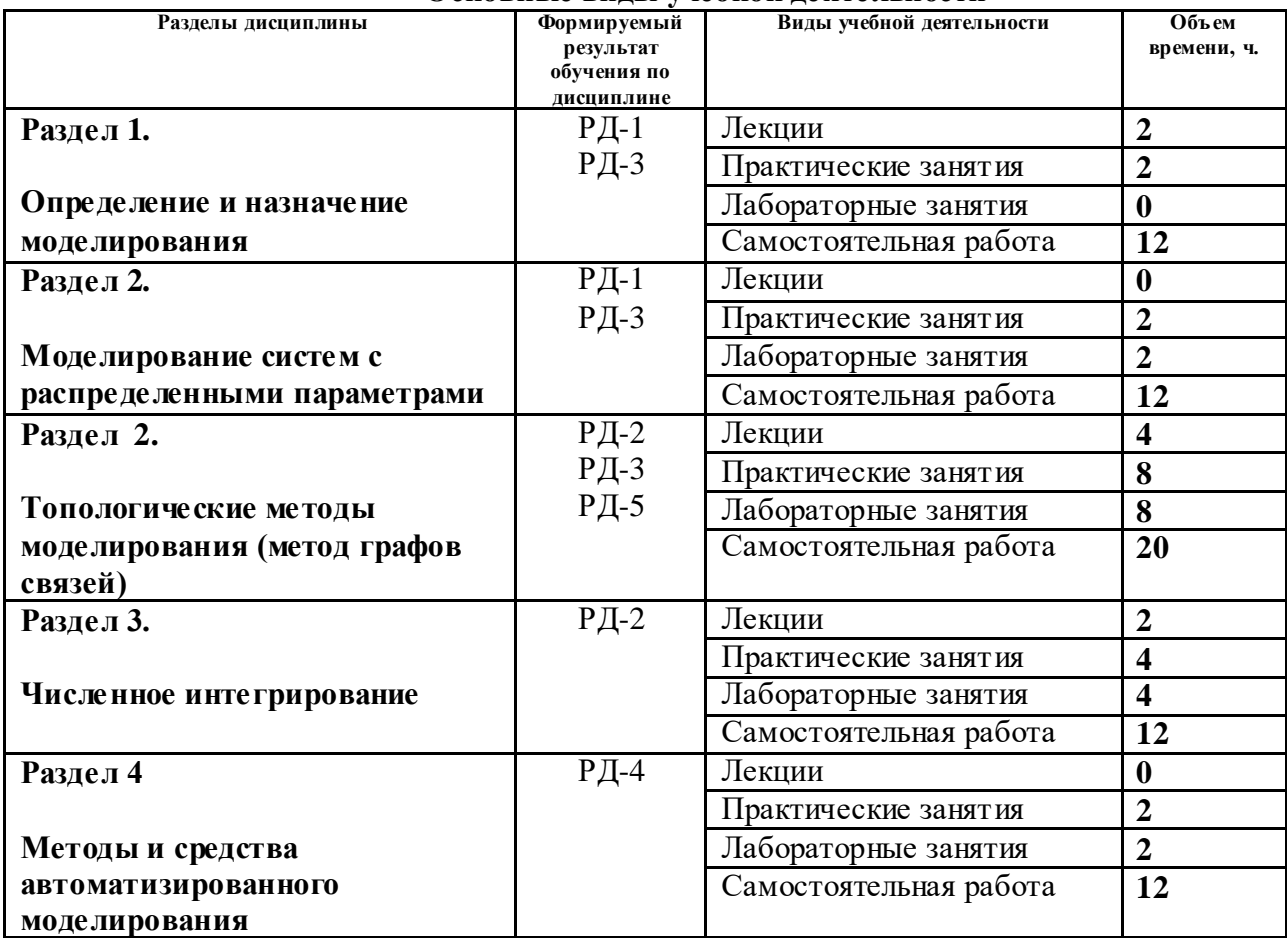

# Основные вилы учебной леятельности

Содержание разделов дисциплины:

#### **Раздел 1. Определение и назначение моделирования Тема лекции**

1. Основные понятия теории моделирования.

### **Темы практических занятий:**

1. Основные понятия теории моделирования

### **Раздел 2. Моделирование систем с распределенными параметрами**

### **Темы практических занятий:**

1. Приближенные математические модели на микроуровне.

### **Названия лабораторных работ**

1. Моделирование колебаний струны

#### **Раздел 3. Графы связей Темы лекций**

- 1. Элементы и переменные связей энергетических графов.
- 2. Моделирование электрических и механических систем на графах связей

### **Темы практических занятий:**

- 1. Построение графов связей электрических систем.
- 2.Построение графов связей механических систем.
- 3. Построение операторно-структурных схем.
- 4. Расчет передаточных функций методом циклов.

# **Названия лабораторных работ**

- 1. Моделирование системы управления перевернутым маятником
- 2. Моделирование в среде SimMechanics

# **Раздел 4. Численное интегрирование**

# **Тема лекции**

1. Методы численного интегрирования

#### **Темы практических занятий:**

- 1. Алгоритмы явного интегрирования
- 2. Алгоритмы неявного интегрирования

# **Названия лабораторных работ**

1. Изучение режимов моделирования в среде SimMechanics

# **5. Организация самостоятельной работы студентов**

Самостоятельная работа студентов при изучении дисциплины предусмотрена в следующих видах и формах:

Работа в электронном курсе (изучение теоретического материала, выполнение

индивидуальных заданий и контролирующих мероприятий и др.);

- Изучение тем, вынесенных на самостоятельную проработку;
- Поиск, анализ, структурирование и презентация информации;
- Подготовка к практическим и лабораторным занятиям.

### **6. Учебно-методическое и информационное обеспечение дисциплины**

### **6.1. Учебно-методическое обеспечение**

### **Основная литература**

- 1. [Воронин, Александр Васильевич.](http://catalog.lib.tpu.ru/files/names/document/RU/TPU/pers/27346) Моделирование мехатронных систем : учебное пособие [Электронный ресурс] / А. В. Воронин; Томский политехнический университет (ТПУ). — 1 компьютерный файл (pdf; 2.0 MB). — Томск: Изд-во ТПУ, 2008. — Заглавие с титульного экрана. — Электронная версия печатной публикации. — Доступ из корпоративной сети ТПУ. — Системные требования: Adobe Reader. Схема доступа: <http://www.lib.tpu.ru/fulltext2/m/2010/m152.pdf> (контент)
- 2. Тарасик, В. П. Математическое моделирование технических систем [Электронный ресурс] / Тарасик В. П.. — Минск: Новое знание, 2013. — 584 с.. — Допущено УМО вузов РФ по образованию в области транспортных машин и транспортнотехнологических комплексов в качестве учебника для студентов, обучающихся по специальности «Автомобиле- и тракторостроение» Утверждено Министерством образования Республики Беларусь в качестве учебника для студентов технических специальностей высших учебных заведений. — Книга из коллекции Новое знание - Инженерно-технические науки.. — ISBN 978-985-475-539-7. Схема доступа: [http://e.lanbook.com/books/element.php?pl1\\_cid=25&pl1\\_id=4324](http://e.lanbook.com/books/element.php?pl1_cid=25&pl1_id=4324) (контент)
- 3. Кудинов, Ю. И.. Теория автоматического управления (с использованием MATLAB SIMULINK) : учебное пособие [Электронный ресурс] / Кудинов Ю. И., Пащенко Ф. Ф.. — 3-е изд., стер.. — Санкт-Петербург: Лань, 2019. — 312 с.. — Книга из коллекции Лань - Информатика.. — ISBN 978-5-8114-1994-4. Схема доступа: <https://e.lanbook.com/book/111198> (контент)

# **Дополнительная литература**

- 1. [Глазырин, Александр Савельевич.](http://catalog.lib.tpu.ru/files/names/document/RU/TPU/pers/26445) Математическое моделирование электромеханических систем. Аналитические методы : учебное пособие [Электронный ресурс] / А. С. Глазырин; Национальный исследовательский Томский политехнический университет (ТПУ). — 1 компьютерный файл (pdf; 5.7 MB). — Томск: Изд-во ТПУ, 2011. — Заглавие с титульного экрана. — Электронная версия печатной публикации. — Доступ из корпоративной сети ТПУ. — Системные требования: Adobe Reader.. Схема доступа: <http://www.lib.tpu.ru/fulltext2/m/2011/m26.pdf> (контент)
- 2. Терехин, В. Б. Компьютерное моделирование систем электропривода постоянного и переменного тока в Simulink : учебное пособие [Электронный ресурс] / В. Б. Терехин, Ю. Н. Дементьев; Национальный исследовательский Томский политехнический университет (ТПУ). — 1 компьютерный файл (pdf; 13 MB). — Томск: Изд-во ТПУ, 2015. — Заглавие с титульного экрана. — Электронная версия печатной публикации. — Доступ из корпоративной сети ТПУ. — Системные требования: Adobe Reader.. Схема доступа: <http://www.lib.tpu.ru/fulltext2/m/2016/m060.pdf> (контент)

# **6.2. Информационное и программное обеспечение**

Internet-ресурсы (в т.ч. в среде LMS MOODLE и др. образовательные и библиотечные ресурсы):

- 1. Электронный курс «Моделирование мехатронных, робототехнических систем» разработан по направлению 15.03.06 «Мехатроника и робототехника», Доступ<https://stud.lms.tpu.ru/course/view.php?id=885>
- 2. Электронно-библиотечная система «Лань» <https://e.lanbook.com/>
- 3. Электронно-библиотечная система «ZNANIUM.COM» <https://new.znanium.com/>
- 4. Электронно-библиотечная система «Юрайт» <https://urait.ru/>
- 5. Электронно-библиотечная система «Консультант студента»<http://www.studentlibrary.ru/>

Профессиональные базы данных и информационно-справочные системы доступны по ссылке: https://www.lib.tpu.ru/html/irs-and-pdb

Лицензионное программное обеспечение (в соответствии с **Перечнем лицензионного программного обеспечения ТПУ)**:

ownCloud Desktop Client; 7-Zip; Adobe Acrobat Reader DC; Adobe Flash Player; AkelPad; CODESYS Development System V3; Cisco Webex Meetings; Document Foundation LibreOffice; Google Chrome; MathWorks MATLAB Full Suite R2017b; Mozilla Firefox ESR; Tracker Software PDF-XChange Viewer; WinDjView.

# **7. Особые требования к материально-техническому обеспечению дисциплины**

В учебном процессе используется следующее лабораторное оборудование для практических и лабораторных занятий:

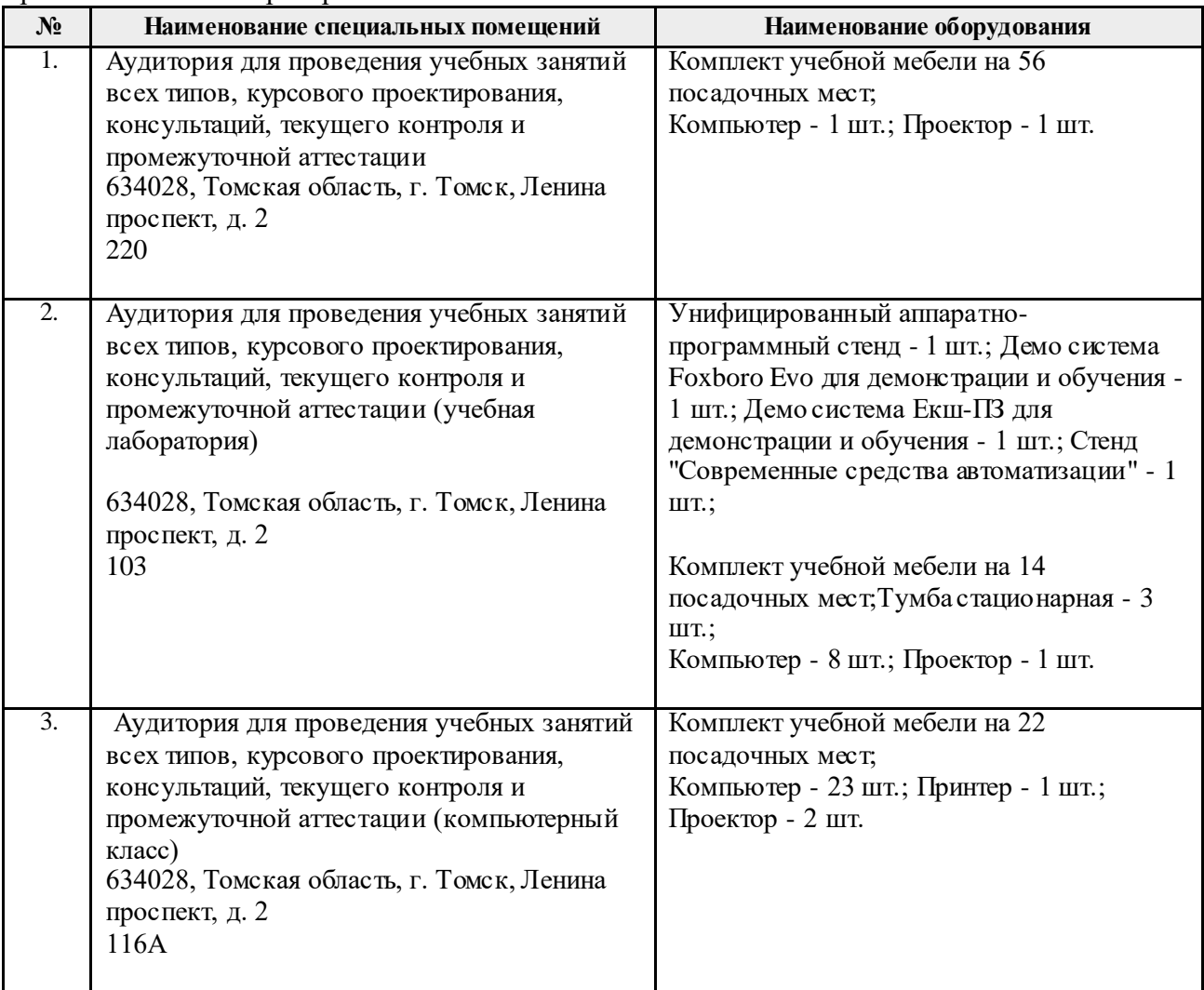

Рабочая программа составлена на основе Общей характеристики образовательной программы по направлению 15.03.06 Мехатроника и робототехника / Интеллектуальные робототехнические и мехатронные системы / Интеллектуальные робототехнические и мехатронные системы (приема 2018 г., очная форма обучения).

Разработчик(и):

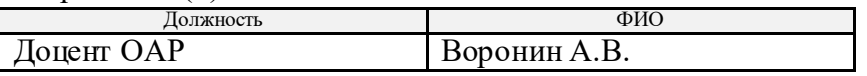

Программа одобрена на заседании выпускающего отделения автоматизации и робототехники (протокол № 6 от 05.06.2018 г.).

Заведующий кафедрой - руководитель отделения на правах кафедры, к.т.н., доцент  $\mathcal{A}$ . А./

подпись

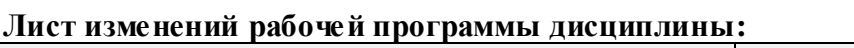

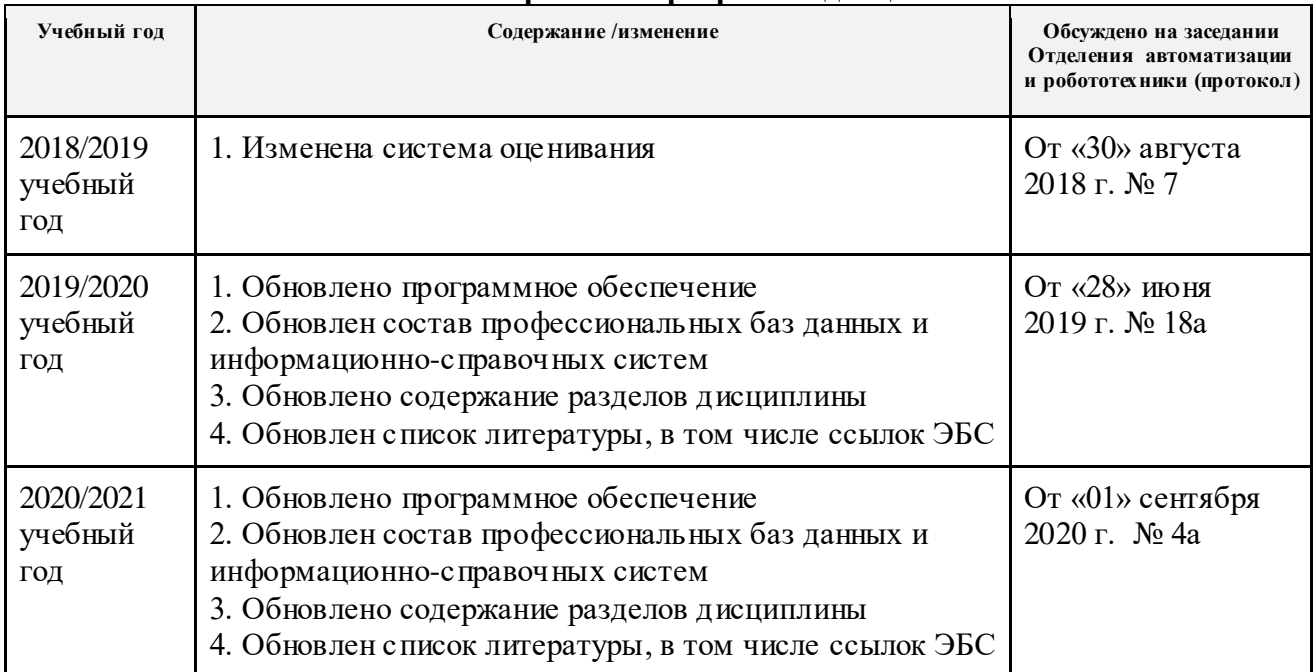